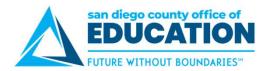

## View W-2 Form

This link takes you to the View W-2/W2c Forms

1. On the Quick Links page, click View W-2 Form

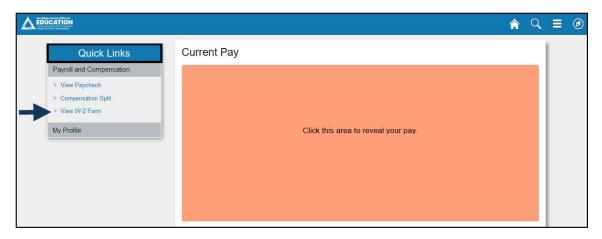

2. Screen displays View W-2/W2c Forms

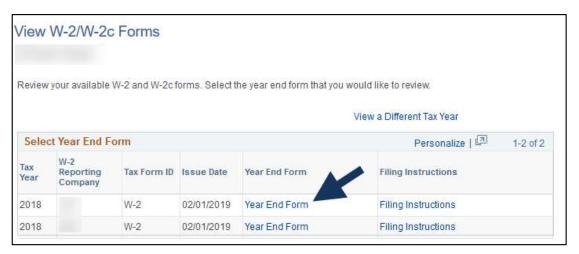

3. Click on Year End Form hyperlink to view W-2

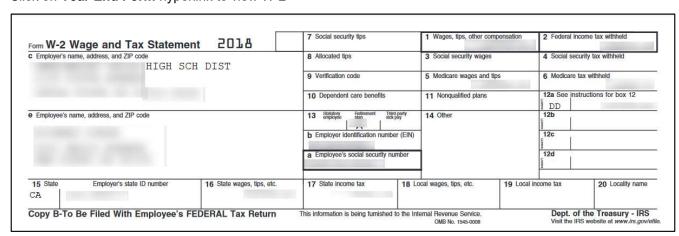